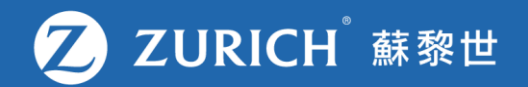

## **更改或忘記 用戶名稱/密碼**

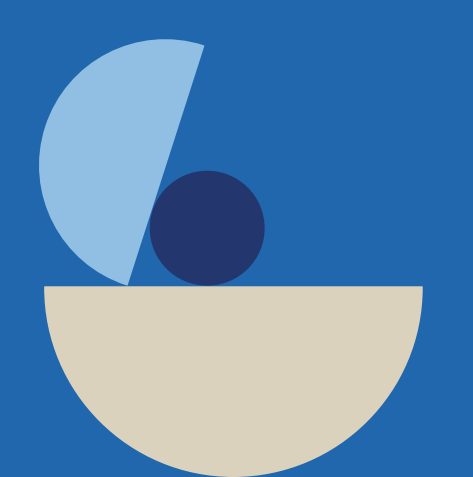

ZLI-SER-GUD-01939-ET-0923 ZLI-SER-GUD-01939-ET-0923

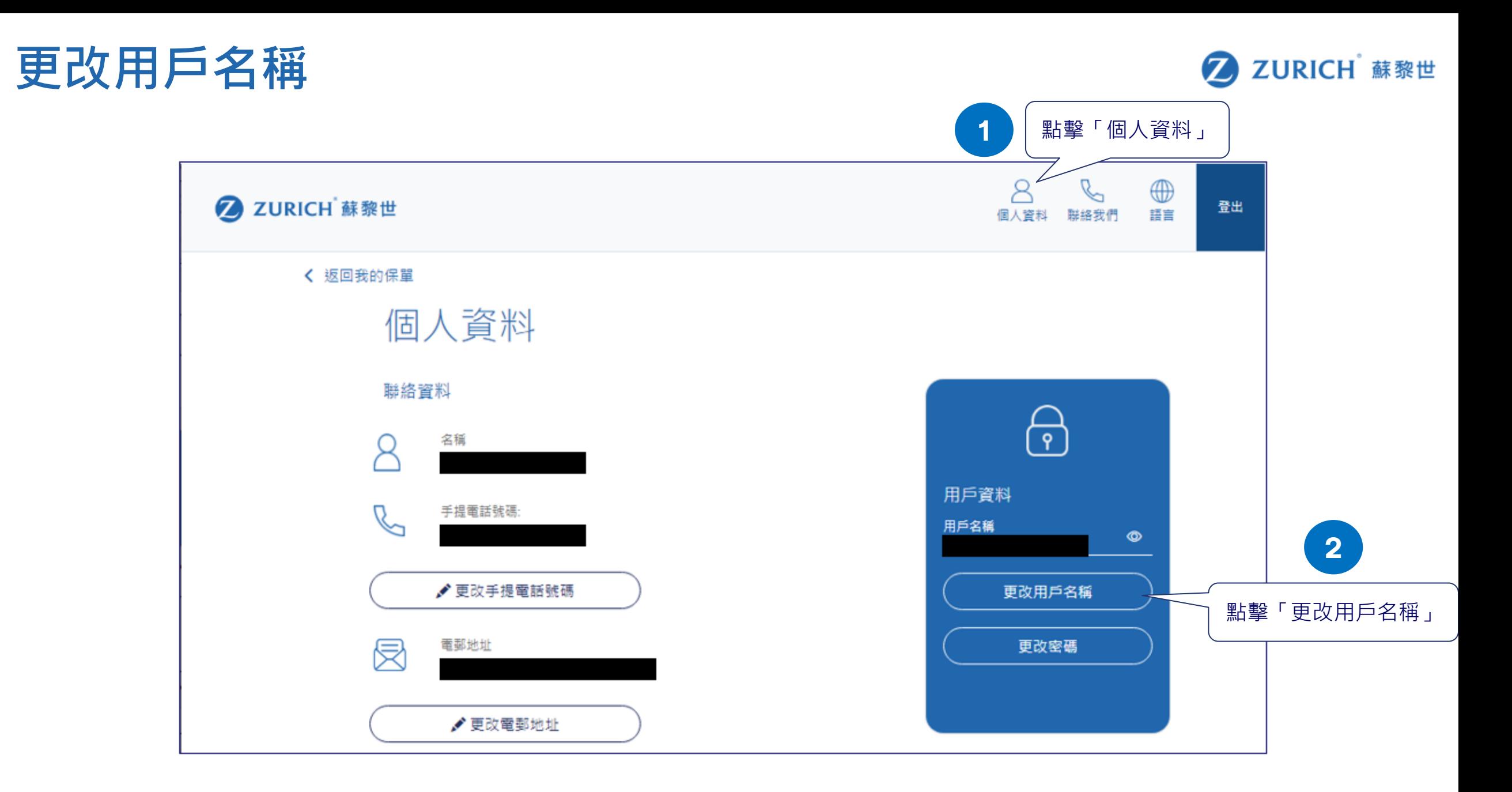

## **忘記用戶名稱**

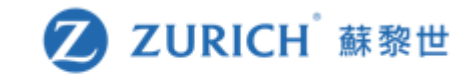

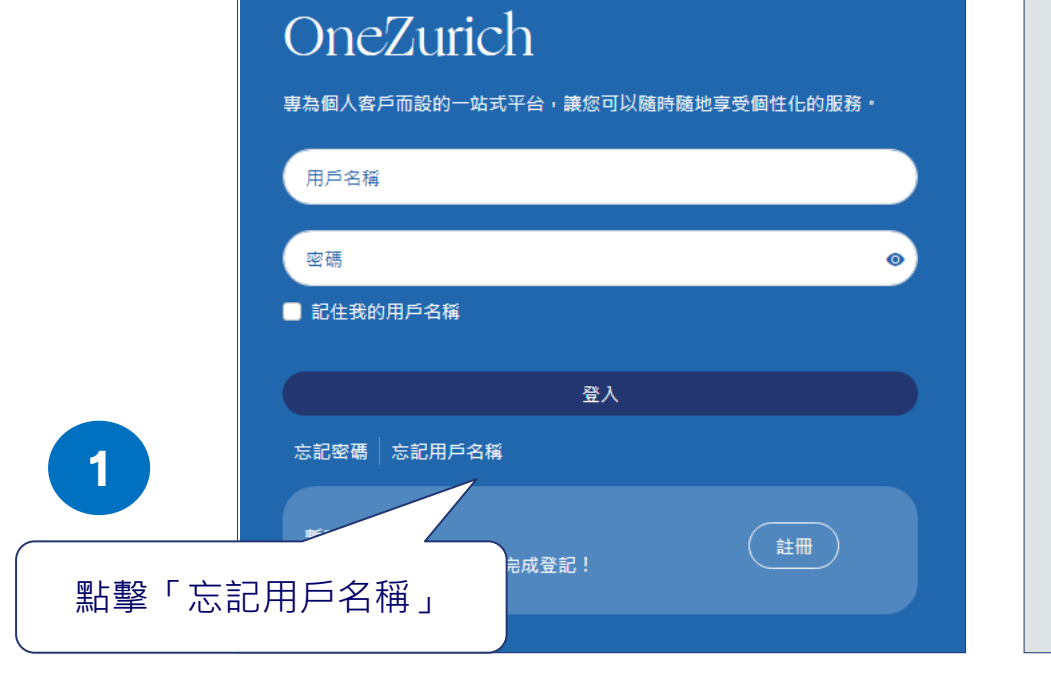

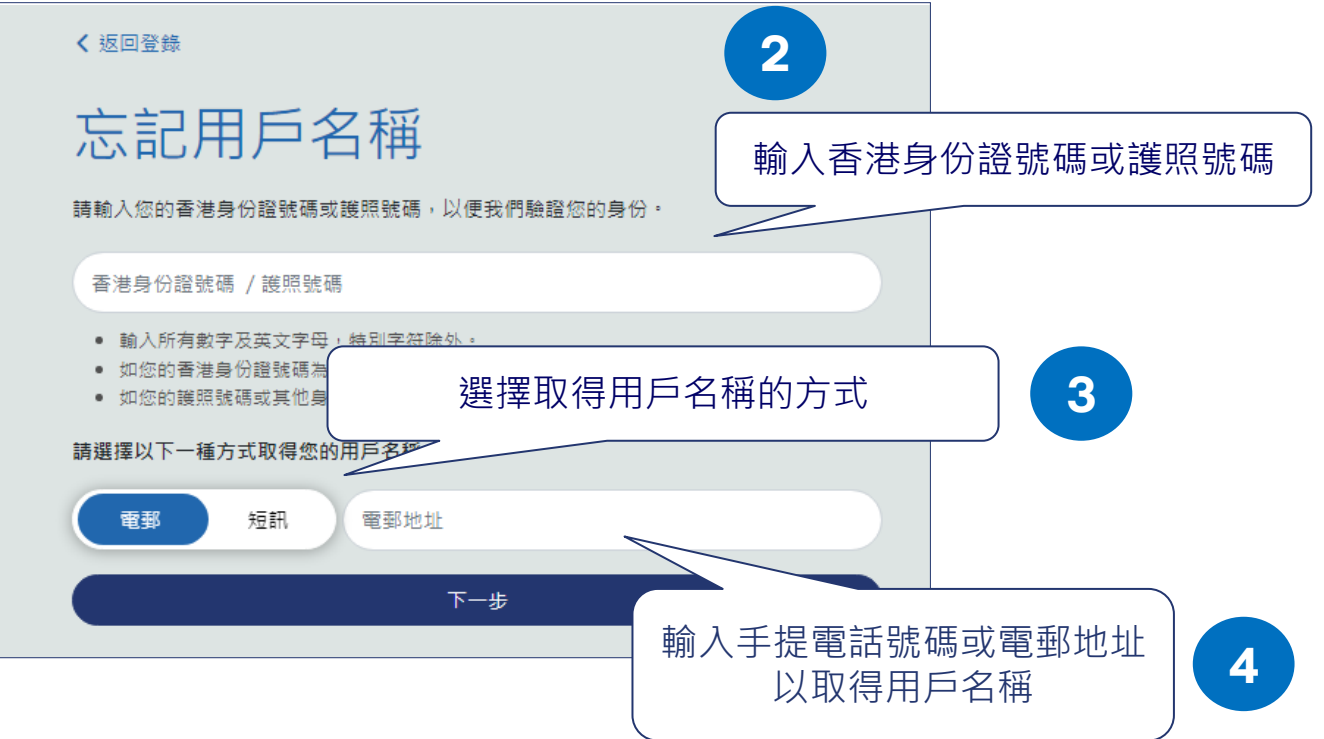

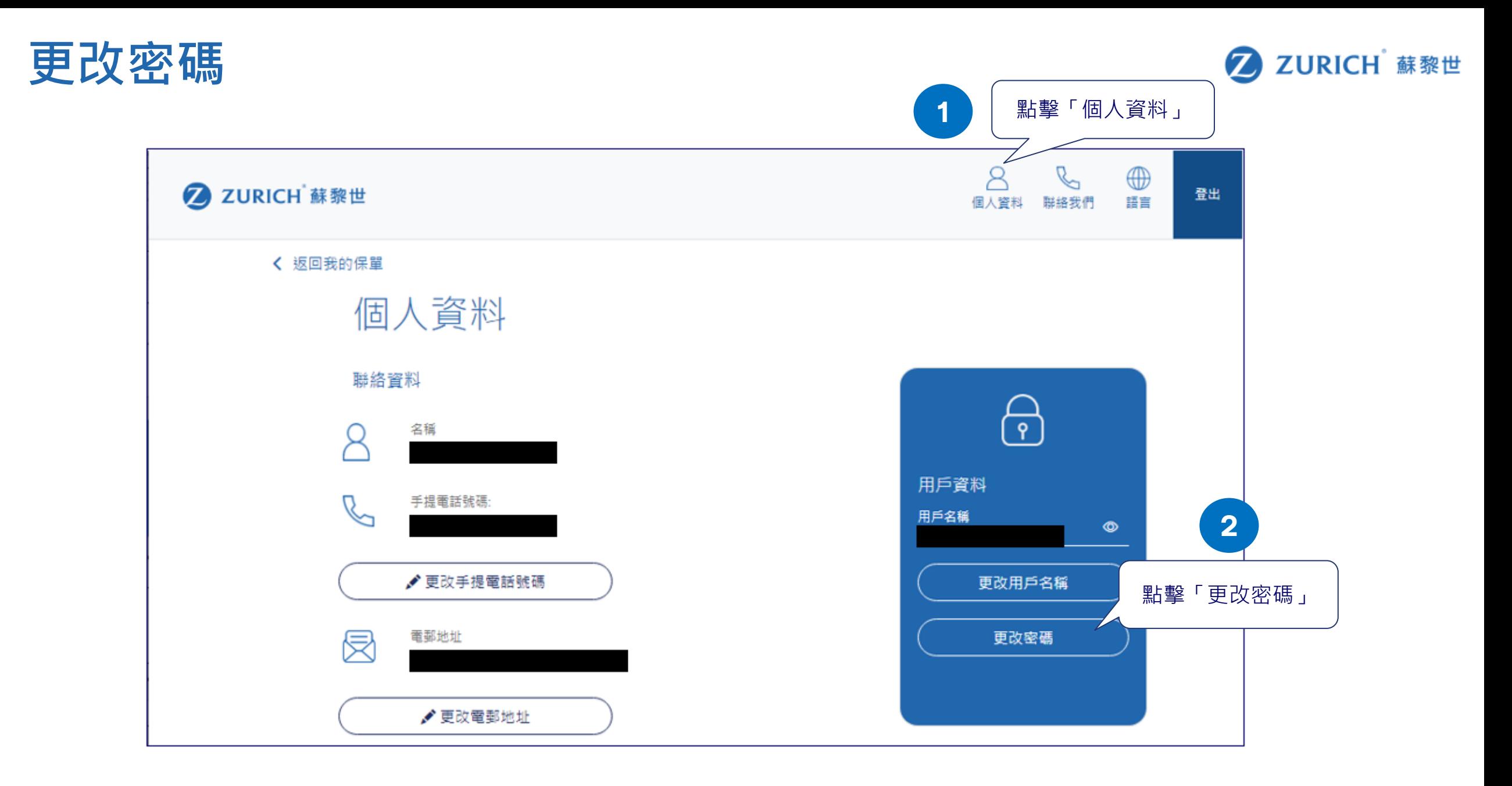

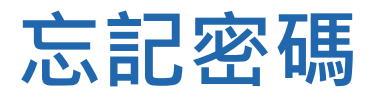

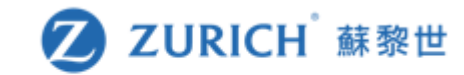

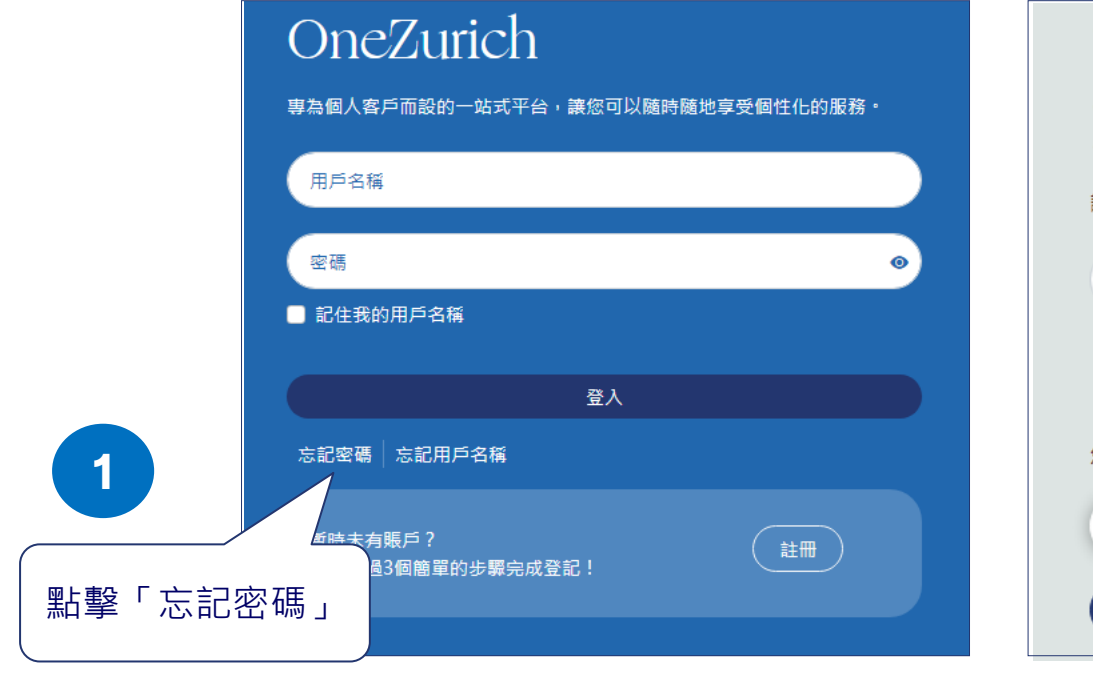

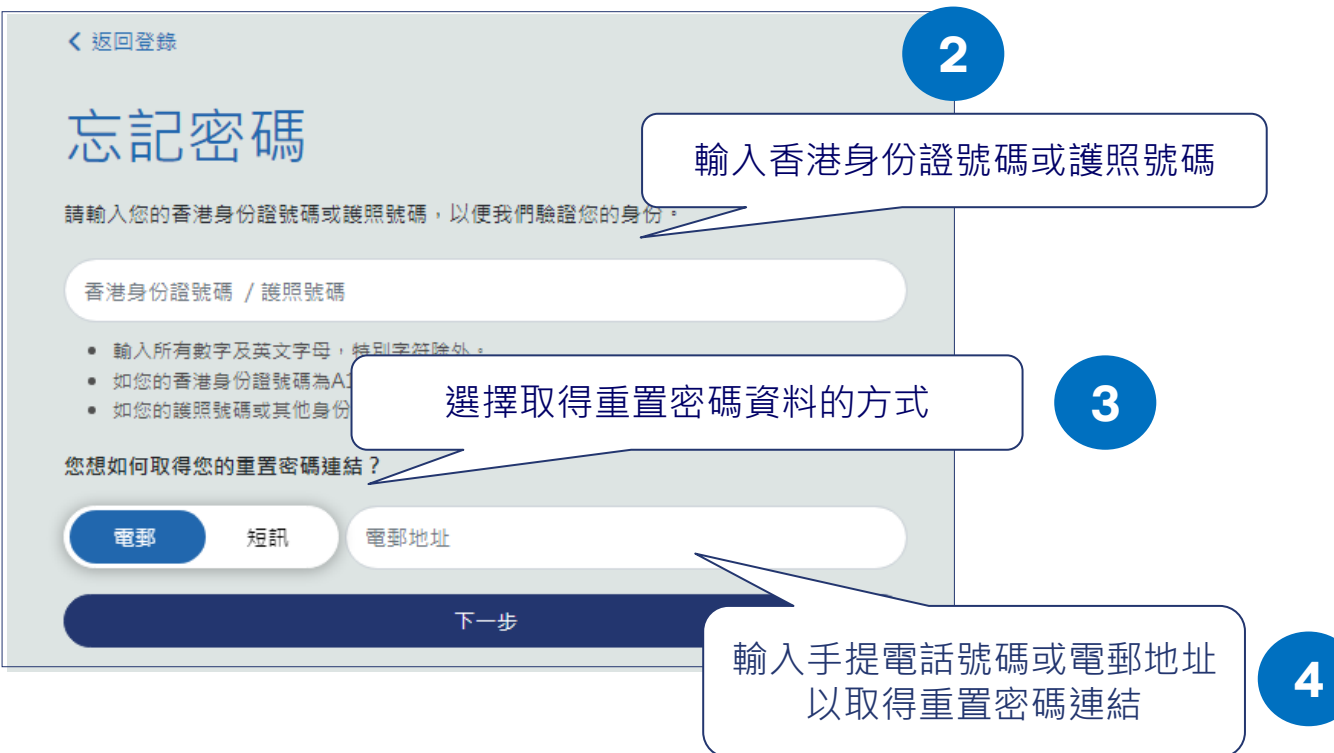